Avid Media Composer 5 Error Code 7
>>>CLICK HERE<<<

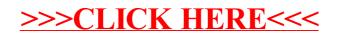